**Diplomarbeit:** GOMMA: Eine Plattform zur flexiblen Verwaltung und Analyse von Ontologie Mappings in der Bio-/Medizininformatik

Bearbeiter: Shuangqing He Betreuer: Toralf Kirsten, Michael Hartung

> **Universität Leipzig Institut für Informatik Abteilung Datenbanken Abteilung Datenbanken -**

## **Agenda**

- Motivation
- Nutzungsszenarien
- Systemarchitektur und -funktionalitäten
- Implementierung
- **Zusammenfassung & Ausblick**

#### **1. Motivation**

- Viele Quellen und Ontologien in den Bereichen Biound Medizininformatik, z.B. GeneOntology, UMLS, ...
- Verschiede Ansätze für das Ontology Matching (=Erstellung eines Mappings) vorhanden
	- $\bullet$ Basierend auf Ontologie-Metadaten
	- $\bullet$ Unter Ausnutzung zugeordneter Instanzen, zB Gene, Proteine, **Versionen**

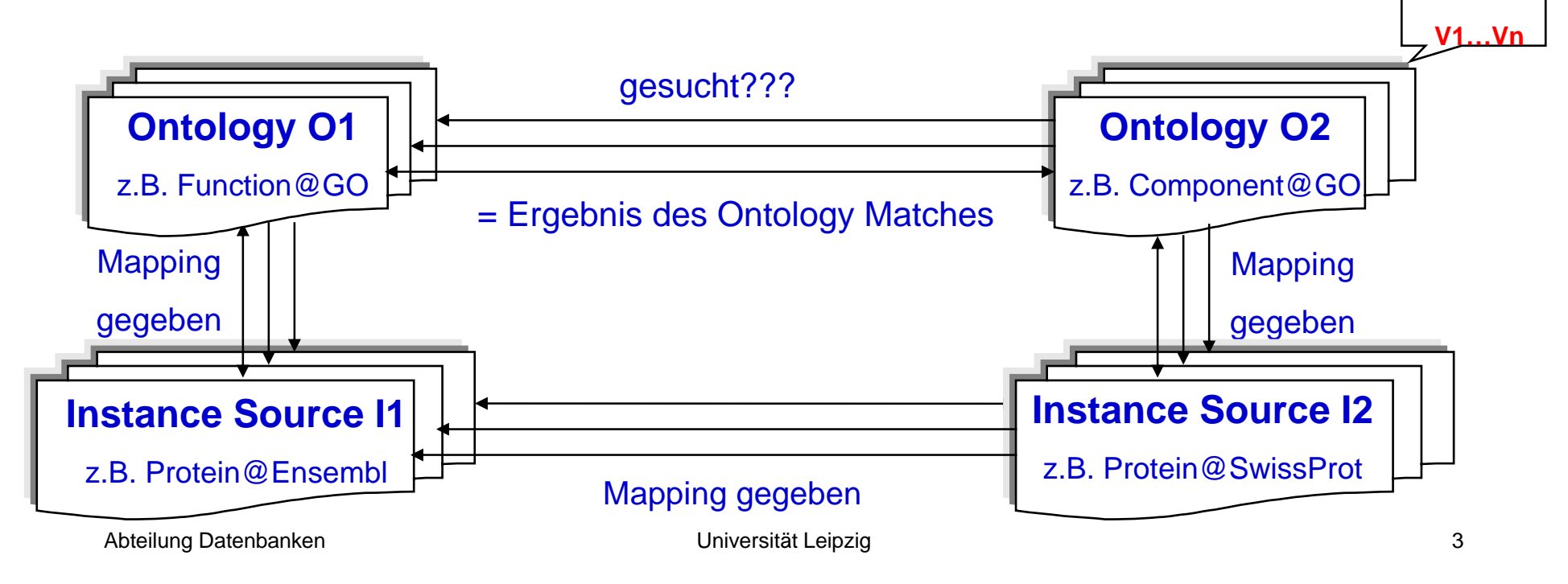

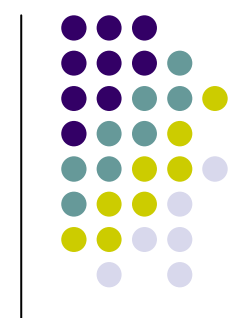

#### **1. Motivation**

• Problemstellung: Mapping ist erstellt  $\rightarrow$  Was nun?

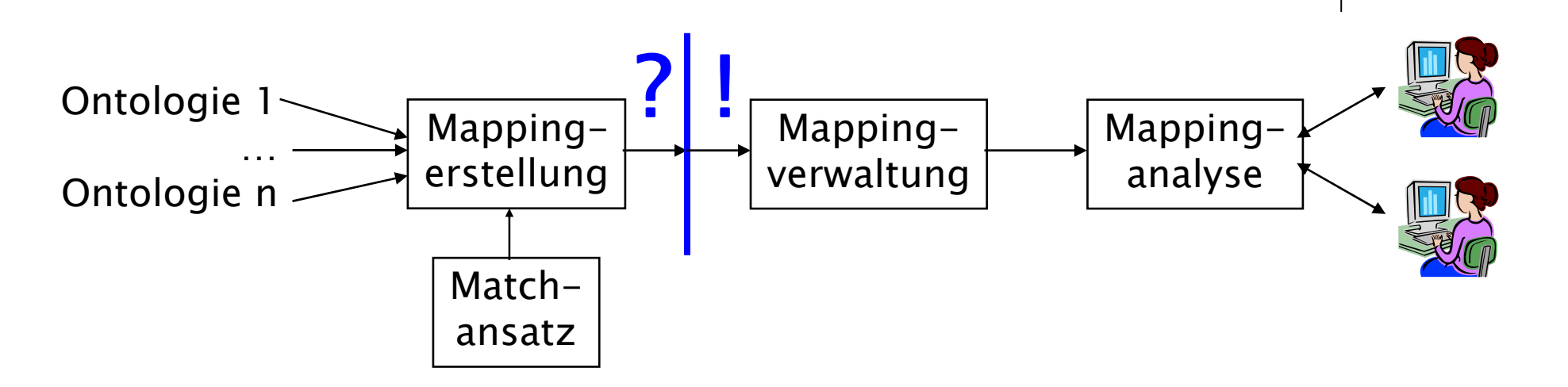

- Zielstellung: Entwicklung eines webbasierten Systems zur flexiblen Verwaltung und Analyse
	- $\bullet$  diverser Ontologien, wobei jede Ontologie als Menge von Konzepten und deren Beziehungen repräsentiert werden kann
	- $\bullet$ vorberechneter Mappings zwischen Ontologien

#### **1. Motivation**

- **Analyseanwendungen:** 
	- $\bullet$  Explorative Analyse bzw. Evolutionsanalyse von **Datenquellen**
	- Explorative Analyse bzw. Evolutionsanalyse von Mappings
	- Mapping-Generierung
		- Filterung
		- Mengenmanipulation mit union, intersect und majority
		- Differenzenermittlung
		- Komposition
- Neuer Prototyp: GOMMA-Kernel, eine vorhandene API, die die Zugriffe auf das Mapping-Repository steuert/anbietet.

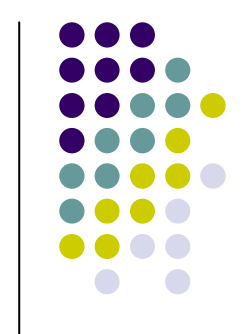

#### **2. Nutzungsszenarien**

#### **• Analyse von Datenquellen**

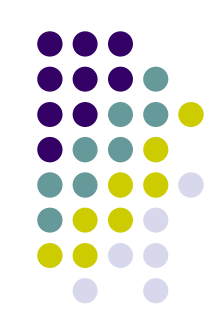

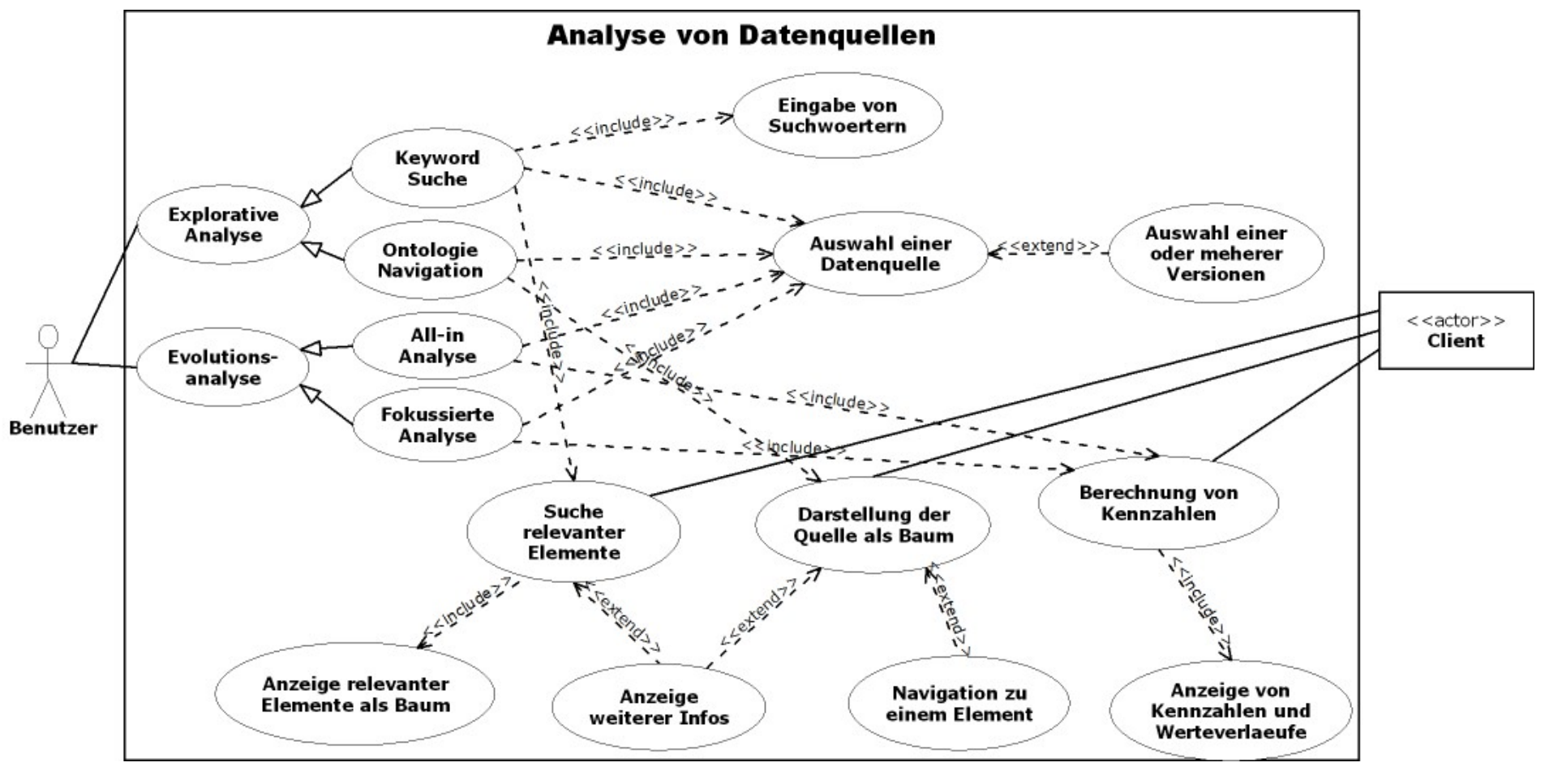

Abteilung Datenbanken aus auch der Einer Universität Leipzig auch der Einer Schwarzeität Leipzig 6 Abteilung Datenbanken 6 Abteilung 2006 Einer Schwarzeität Leipzig auch der Einer Schwarzeität Leipzig auch der Einer Schwar

#### **2. Nutzungsszenarien**

z **Analyse von Mappings**

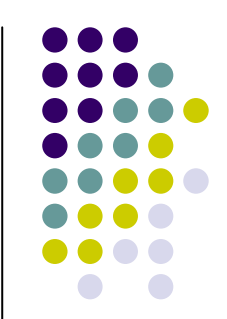

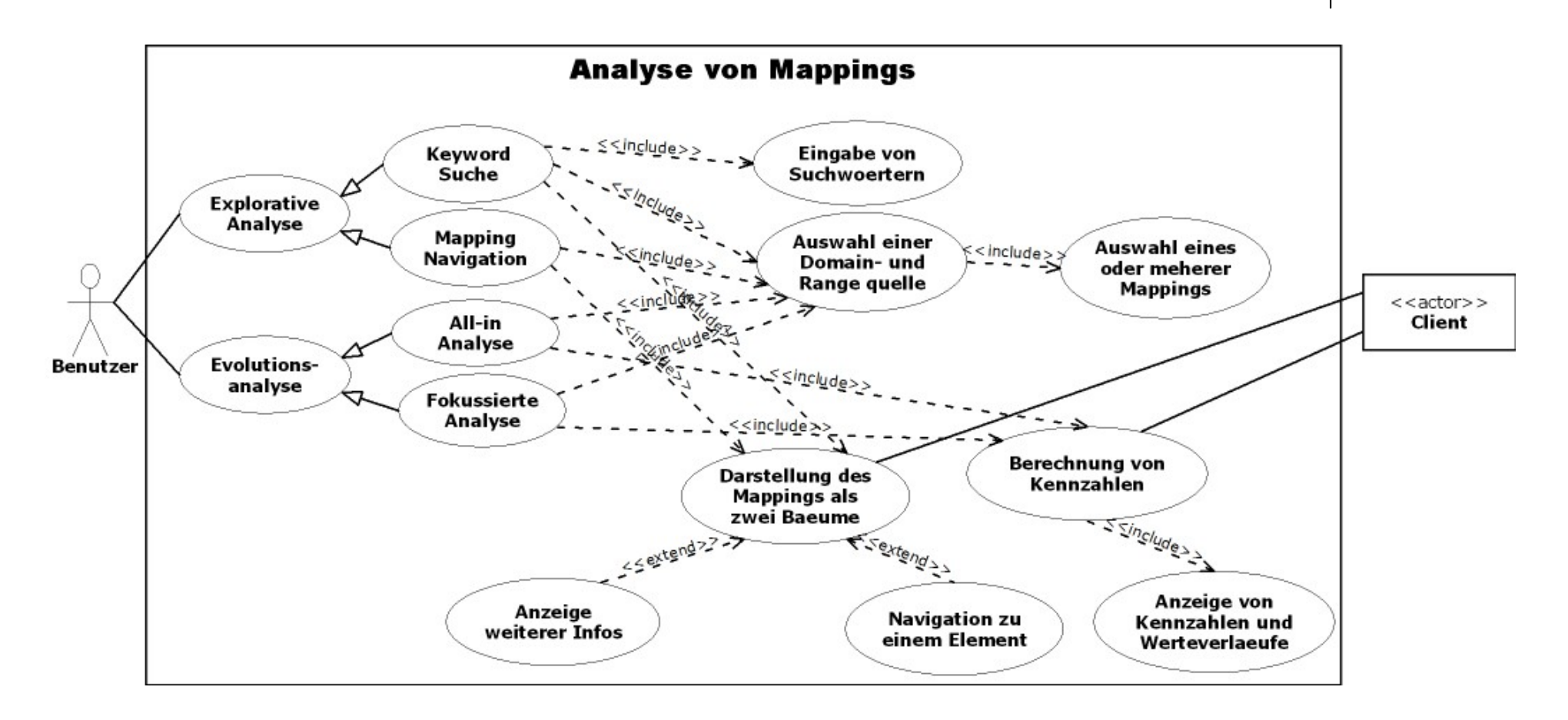

#### **2. Nutzungsszenarien**

#### $\bullet$ **Mapping Generierung**

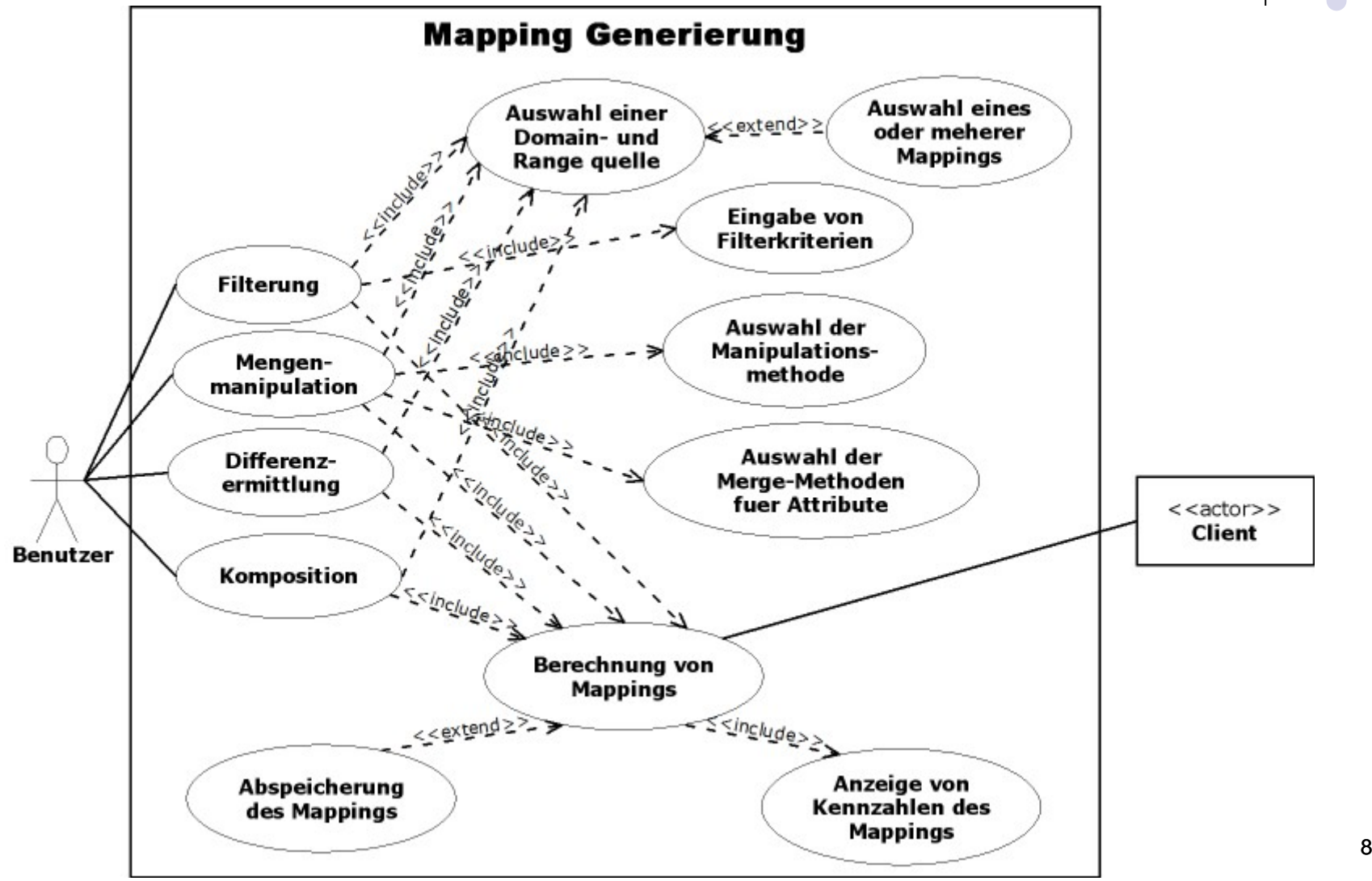

#### **3. Systemarchitektur**

Komponenten des Generic Ontology Mapping Management & Analysis

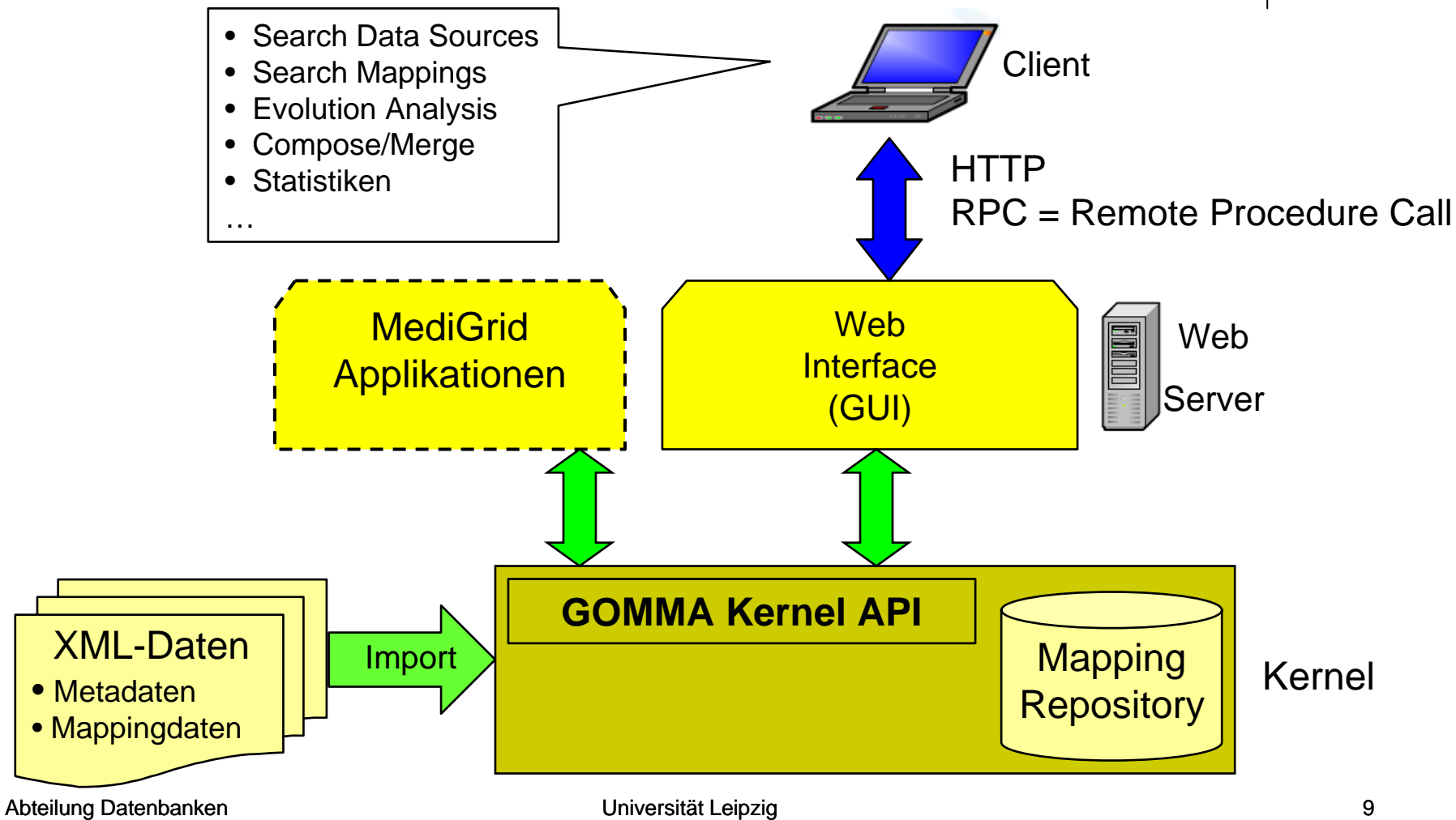

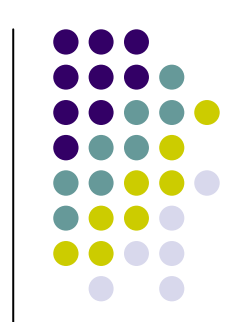

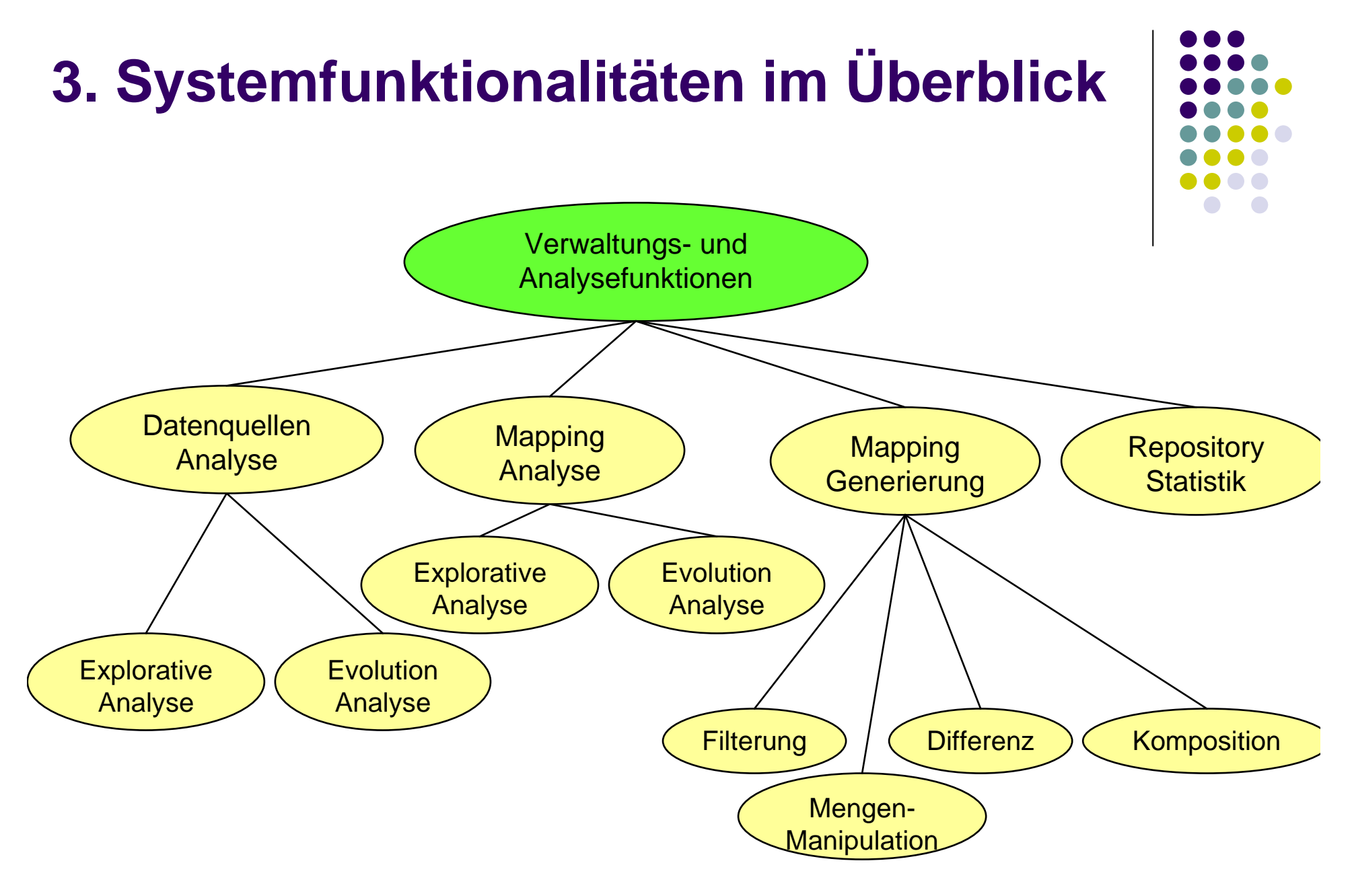

## **4. Implementierung: Überblick**

- $\bullet$ Middleware: Kernel
- **Relationale Datenbank: MySQL**
- Tomcat Web-Server
- **GUI: WEB 2.0 Erweiterungen** 
	- $\bullet$ AJAX-Framework: Google Web Toolkit (GWT)
	- $\bullet$ Google Chart API zur Visualisierung von Evolutionsanalyse

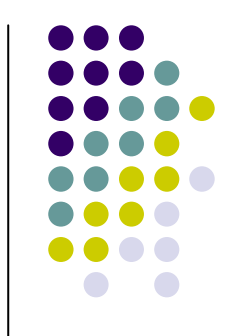

### **4. Implementierung: Was ist GWT ?**

- **GWT (Google Web Toolkit):** 
	- $\bullet$  GWT ist ein open-source Framework zur Entwicklung von Webanwendungen
	- $\bullet$ Besonderheit: Java-nach-Javascript-Compiler
	- $\bullet$  Die Kommunikation mit einem entfernten Server ist über **RPC**(Remote Procedure Calls) möglich
	- $\bullet$  Widget-Paket zur Gestaltung der graphischen Oberfläche (ähnlich wie Swing)

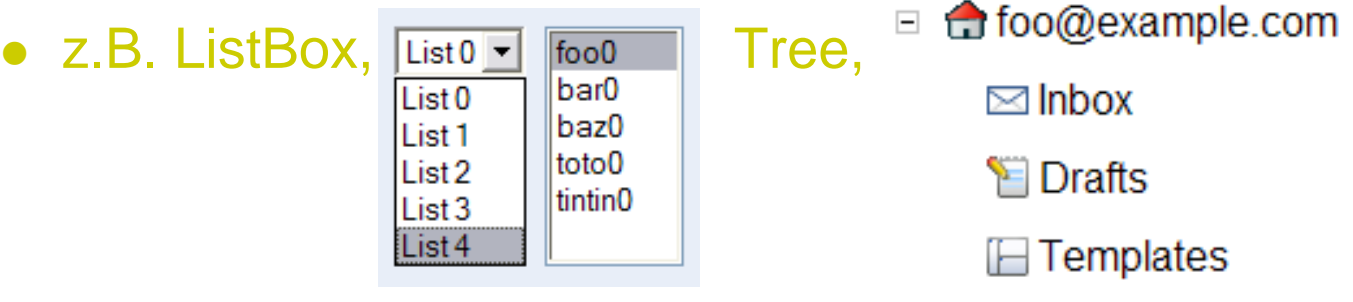

## **4. Implementierung: Warum GWT ?**

- **Betrachtung anderer Frameworks:** 
	- Spring 2
		- bietet keine Widget-Library an, z.B. zur Baumdarstellung
	- Yahoo UI Library oder Ext JS
		- Beide sind JavaScript-Library => die Kommunikation mit dem Kernel via JSP oder Servlet notwendig
- Wesentliche Vorteile von GWT:
	- $\bullet$  Der client-seitige Code kann komplett in Java erstellt werden => erhebliche Vorteile in der Entwicklung
	- $\bullet$  Die Kommunikation mit dem Kernel über **RPC**(Remote Procedure Calls) ist viel einfacher.

### **4. Implementierung: GUI Startseite**

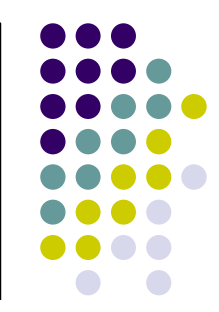

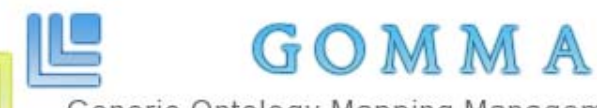

Generic Ontology Mapping Management and Analysis

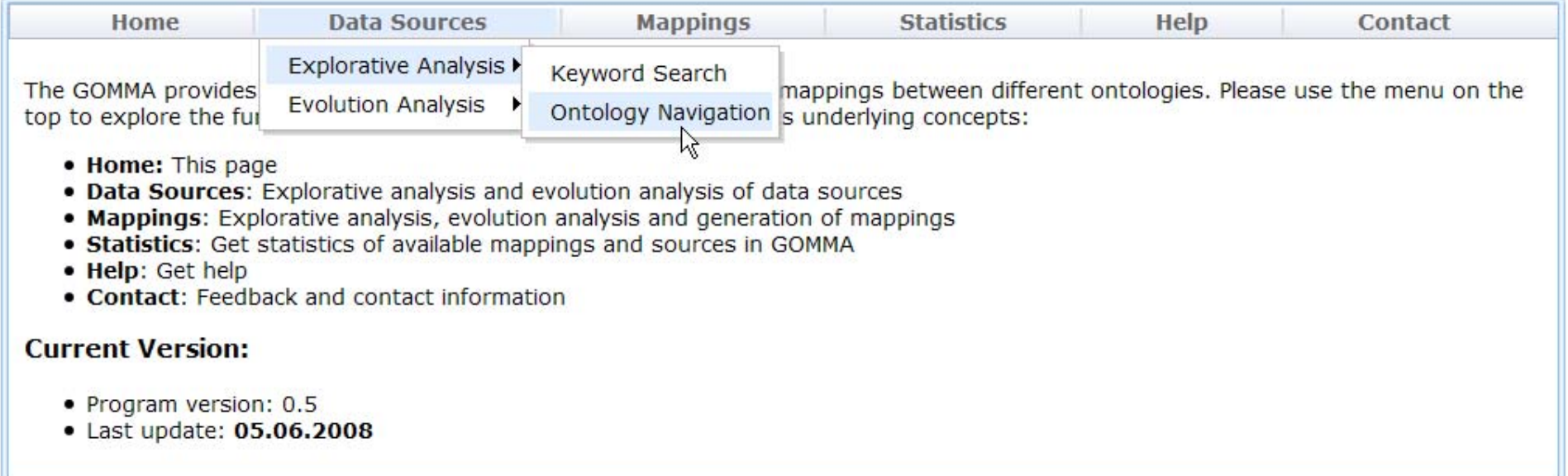

## **4. Explorative Analyse von Datenquellen**

#### z **Keyword-Suche**

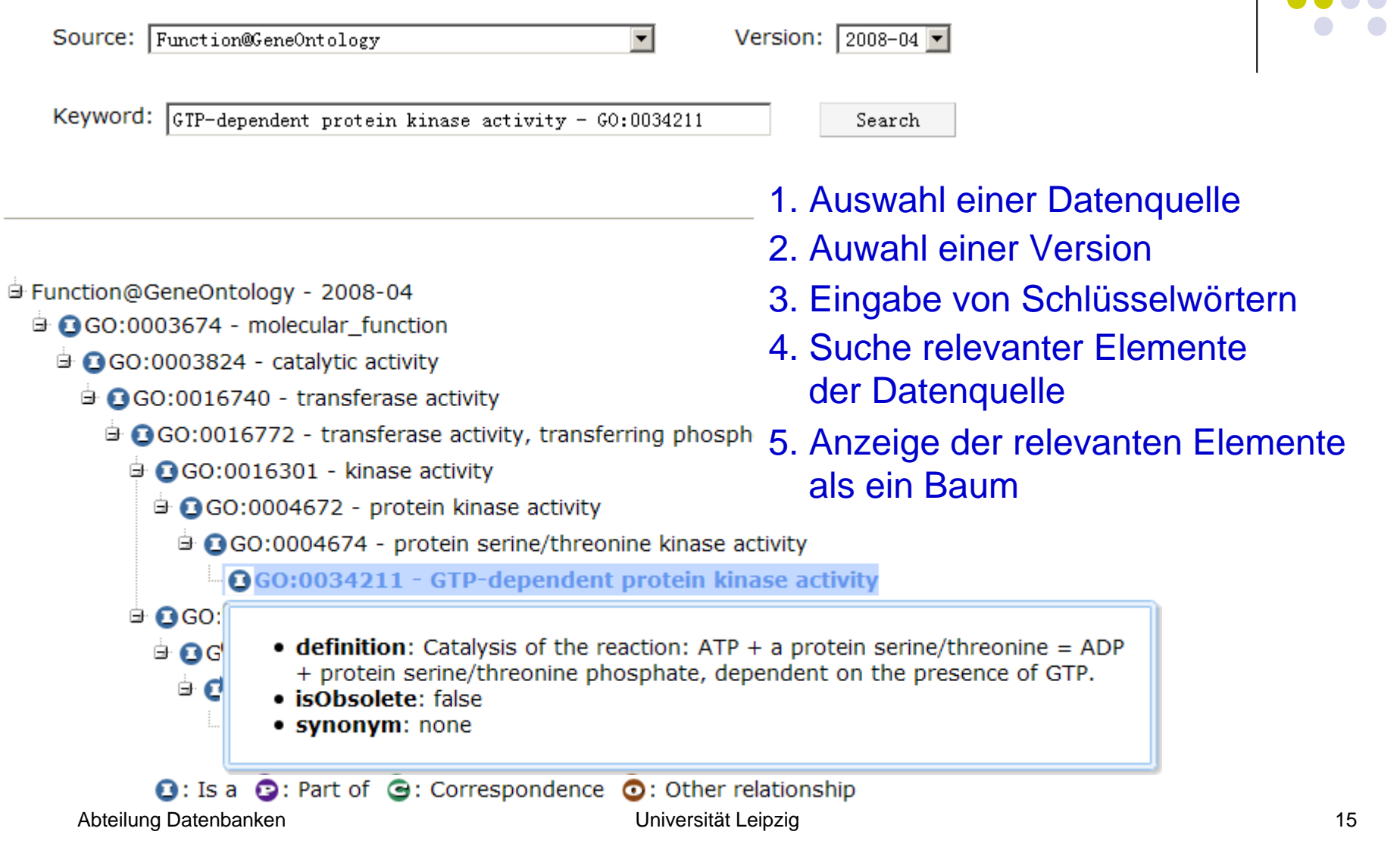

### **4. Anfrageformulierung**

#### $\bullet$ **Anfrageformulierung (autocomplete):**

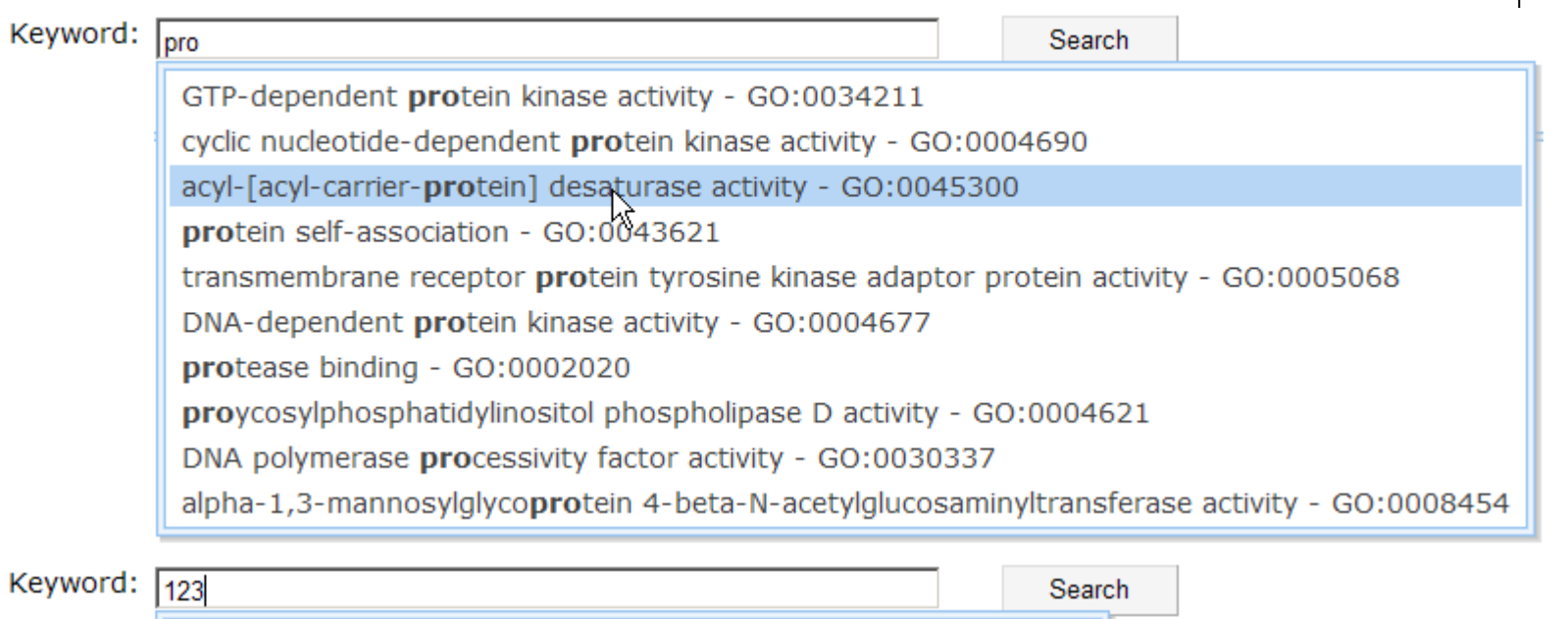

acetate transmembrane transporter activity - GO:0015123 death receptor binding - GO:0005123 glucanosyltransferase activity - GO:0042123 N-acylmannosamine 1-dehydrogenase activity - GO:0050123 cystathionine gamma-lyase activity - GO:0004123 quinoline-4-carboxylate 2-oxidoreductase activity - GO:0047123 cholesterol 7-alpha-monooxygenase activity - GO:0008123 RAL GTPase activator activity - GO:0017123

## **4. Explorative Analyse von Datenquellen**

#### **Ontologie Navigation** Version:  $\sqrt{2008-04}$ Source: Component@GeneOntology च Submit □ Component@GeneOntology - 2008-04 GGO:0005575 - cellular\_component **■ △GO:0045202 - synapse E** GO:0044456 - synapse part **E** GO:0043226 - organelle **E** GO:0031974 - membrane-enclosed lumen  $\mathbf{B}$  GO:0031012 - extracellular matrix 由 • definition: A structure lying external to one or more cells, which provides Ėŀ structural support for cells or tissues; may be completely external to the cell 由 (as in animals) or be part of the cell (as in plants). 由 • isObsolete: false • synonym: none 由 Concepts I-IU of 16 First Previous Next Last **E** Oobsolete\_cellular\_component - obsolete\_cellular\_component

 $\odot$ : Is a  $\odot$ : Part of  $\odot$ : Correspondence  $\odot$ : Other relationship

 $\bullet$ 

- z **All-in Analyse**
	- $\bullet$ Liniendiagramm: Anzahl Elemente und Relationships aller Versionen

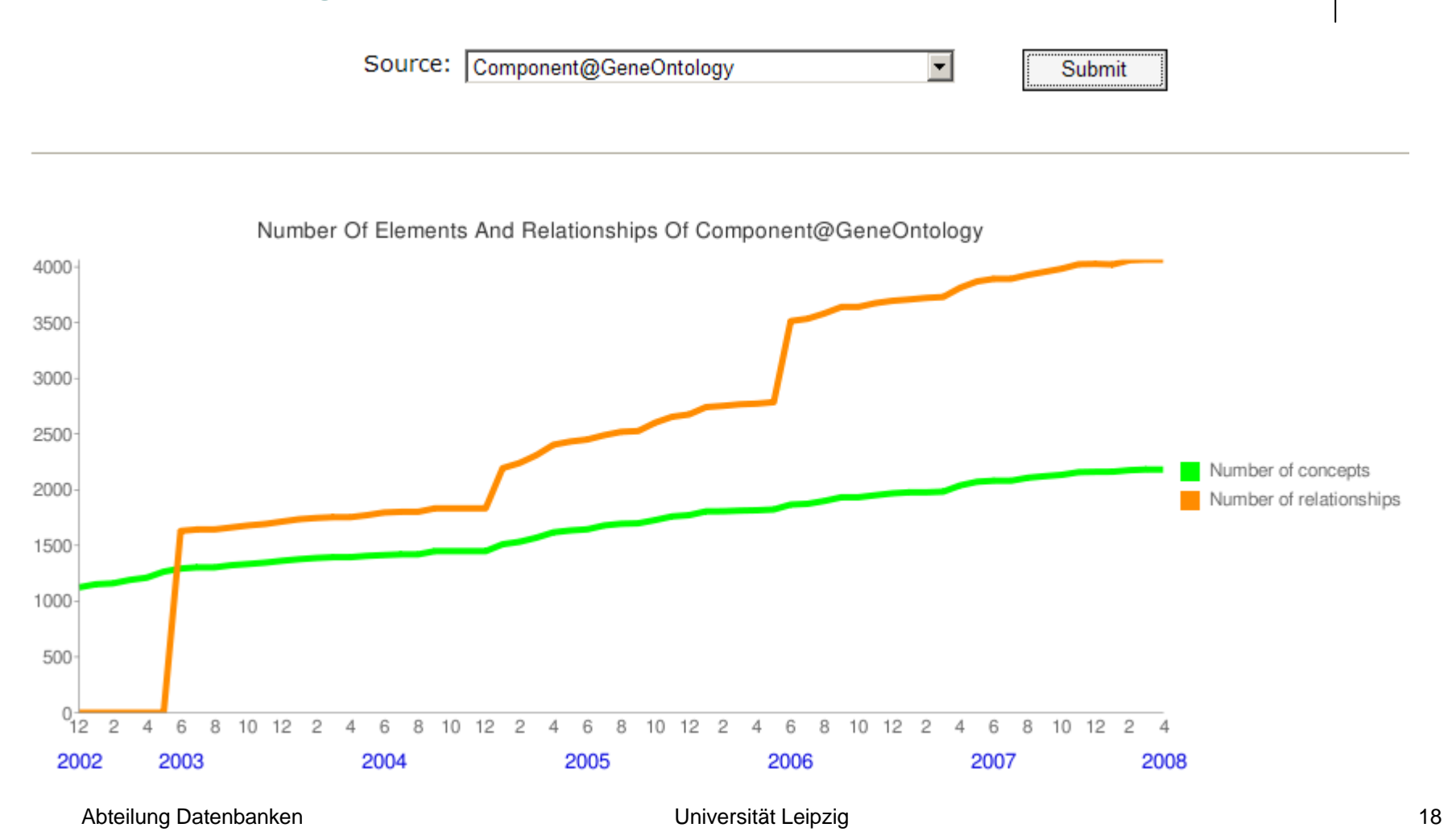

- $\bullet$  **All-in Analyse**
	- $\bullet$ Balkengrapfik: Anzahl add/delete/fuse/obsoletes zwischen Versionen

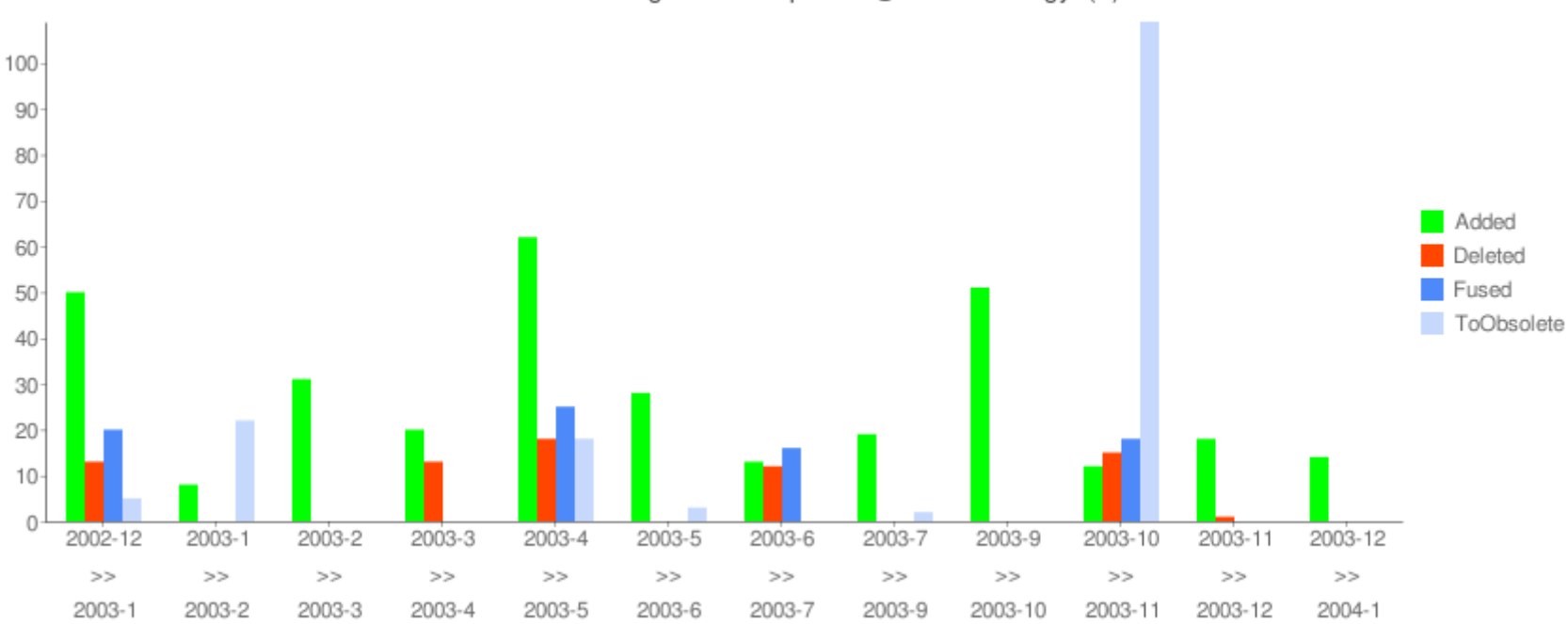

Quantitative Element Changes Of Component@GeneOntology (1)

#### z **All-in Analyse**

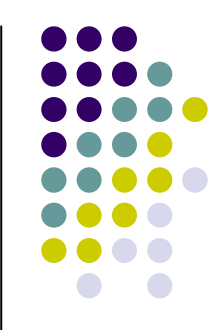

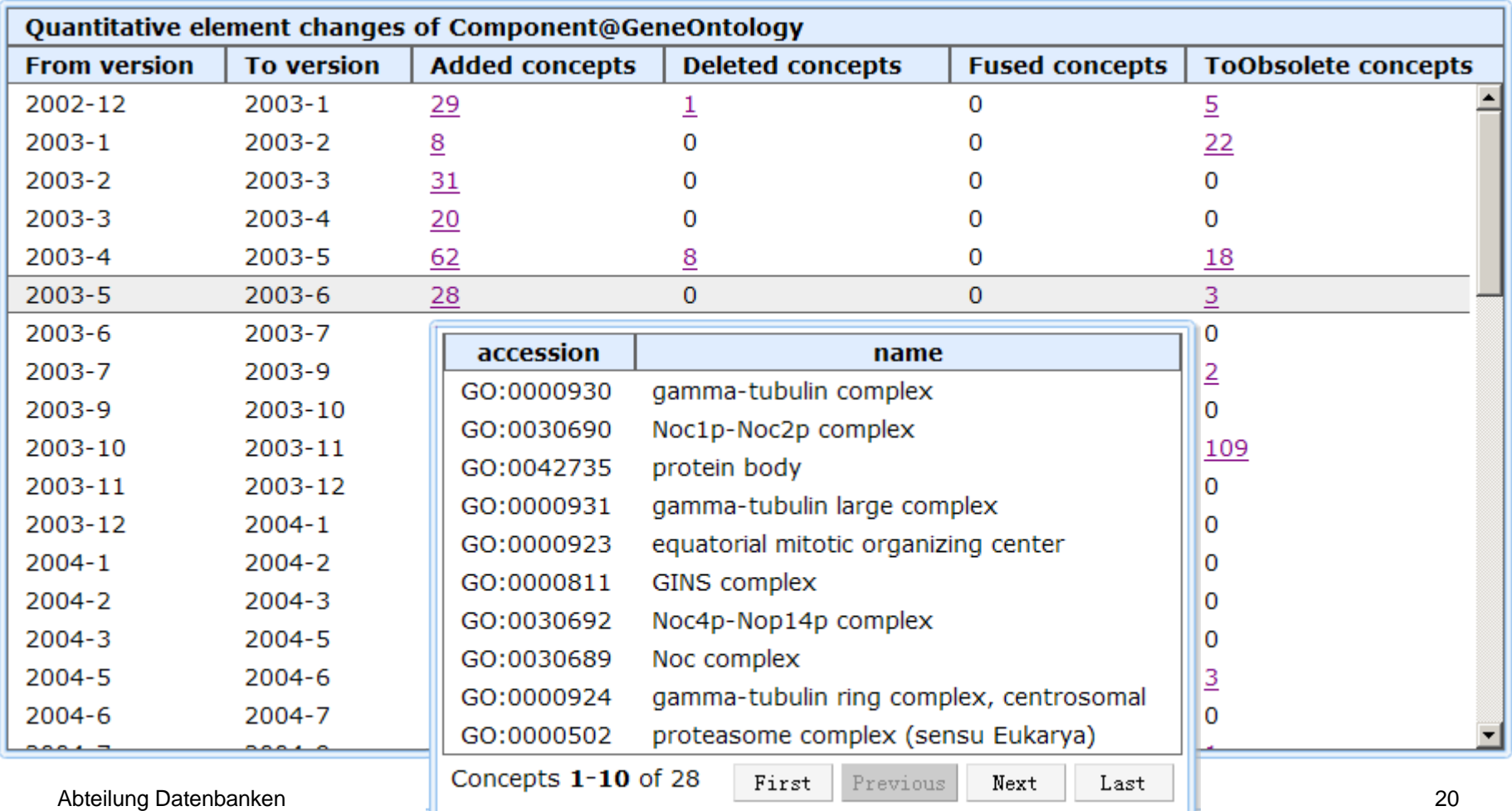

#### z **Fokussierte Analyse**

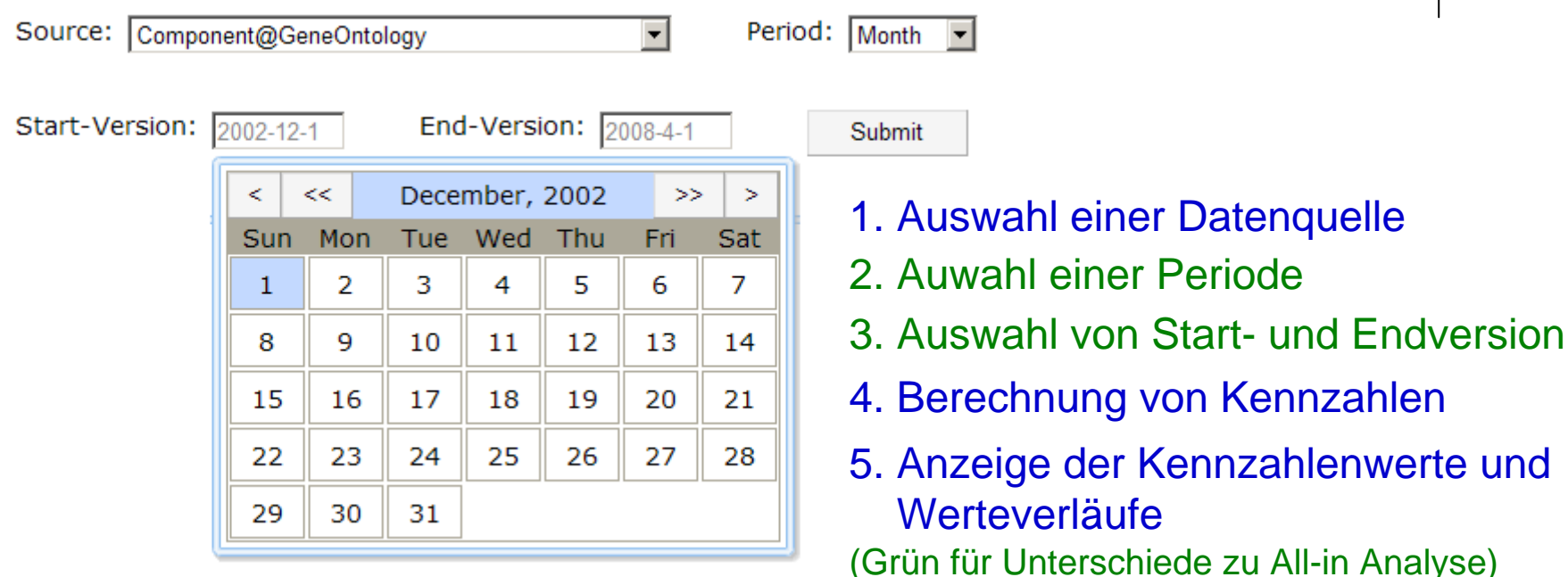

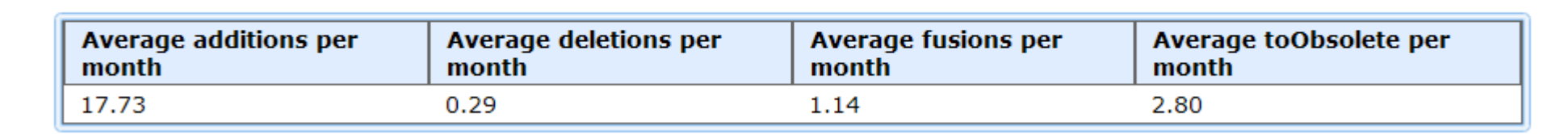

### **4. Evplorative Analyse von Mappings**

#### z **Keyword-Suche**

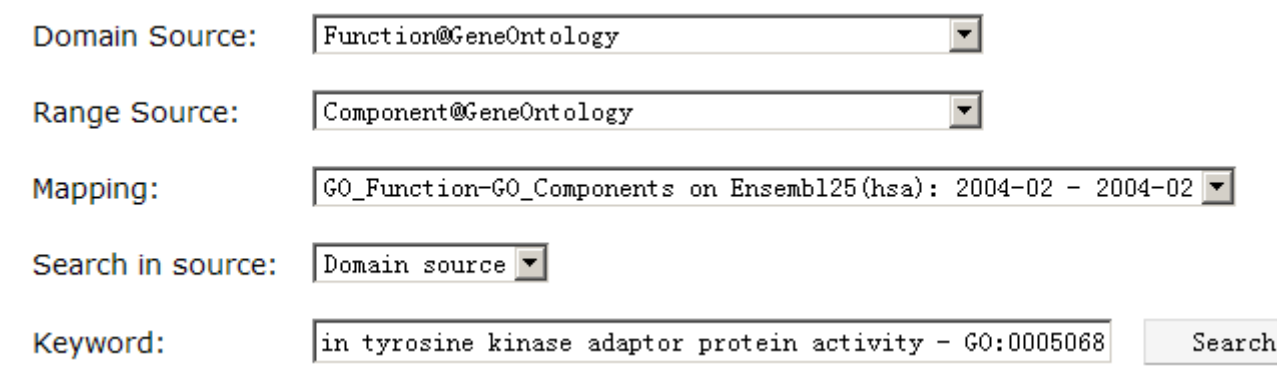

- 1. Auswahl einer Domain- und Range Quelle
- 2. Auwahl eines verfügbaren Mappings
- 3. Auswahl einer Anfangsquelle
- 4. Eingabe von Suchwörtern
- 5. Darstellung des Mappings

## **4. Evplorative Analyse von Mappings**

#### $\bullet$ **Keyword-Suche**

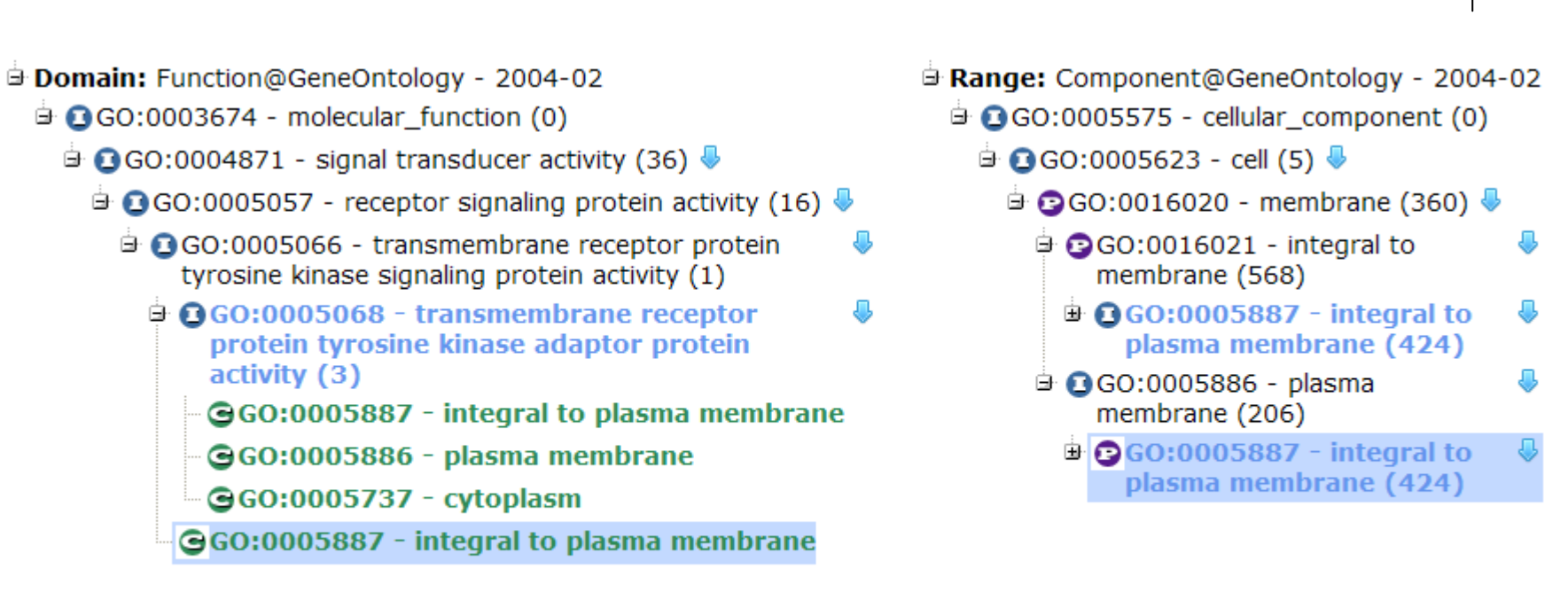

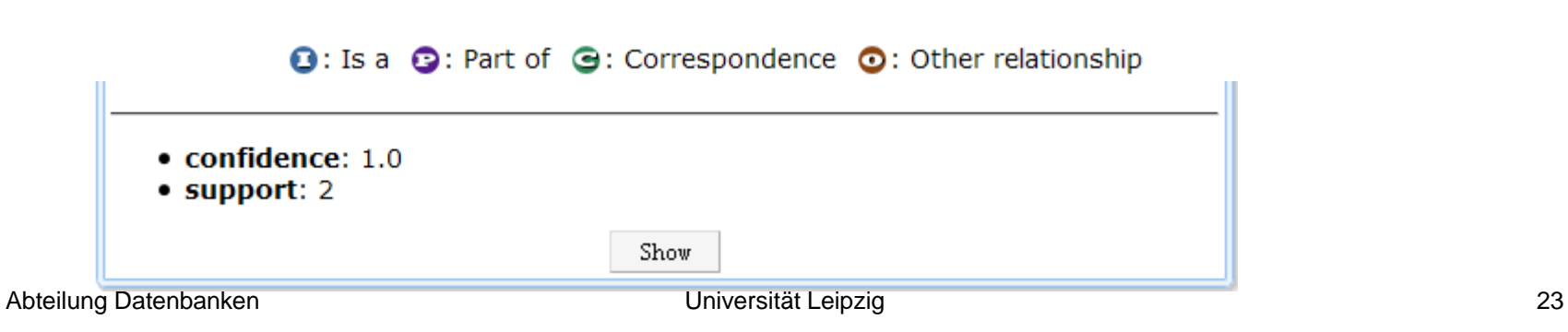

#### **4. Evplorative Analyse von Mappings**

#### $\bullet$ **Mapping Navigation**

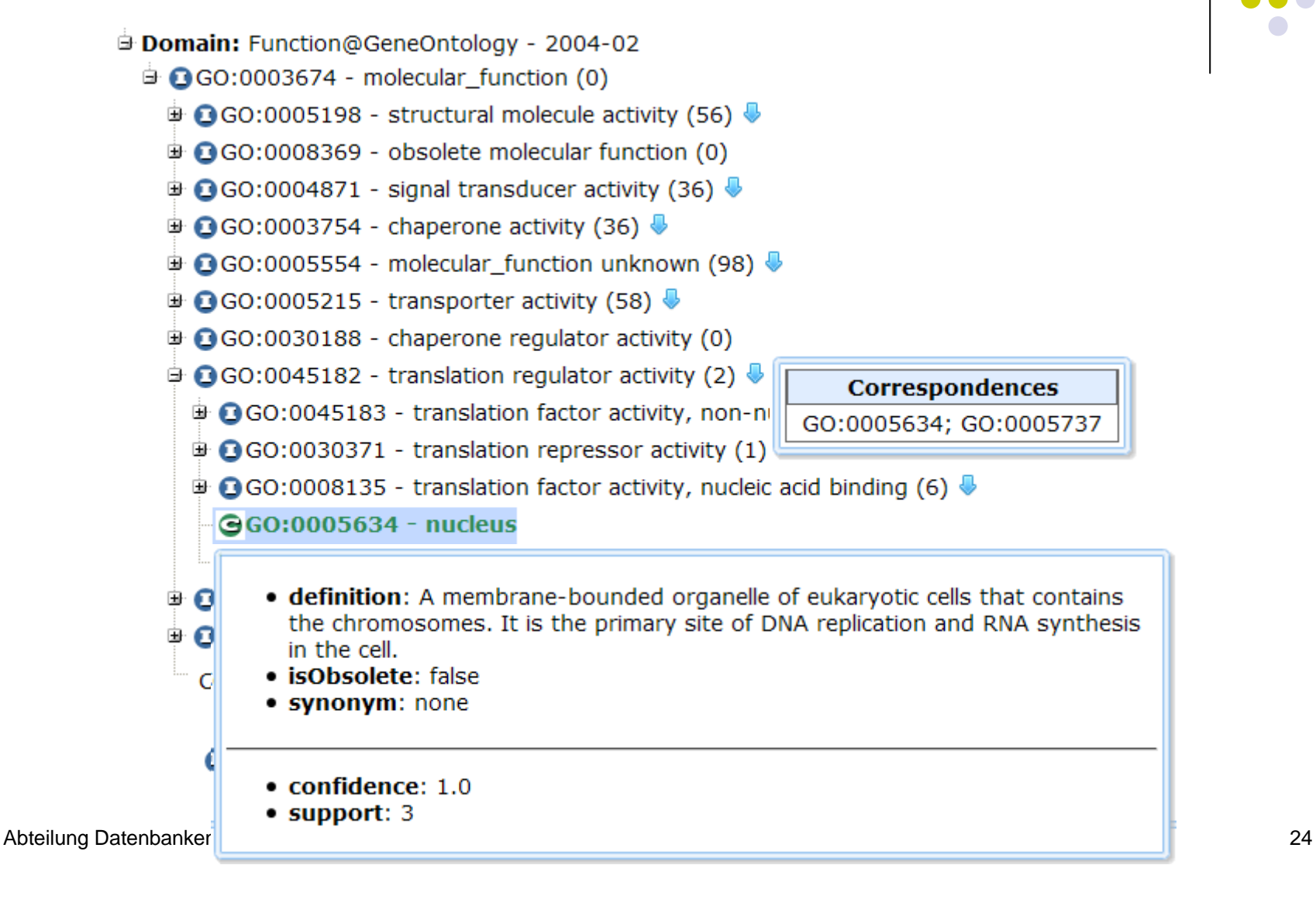

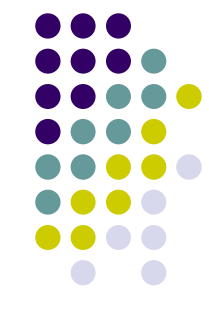

#### **4. Evolutionsanalyse von Mappings**

#### z **Fokussierte Analyse**

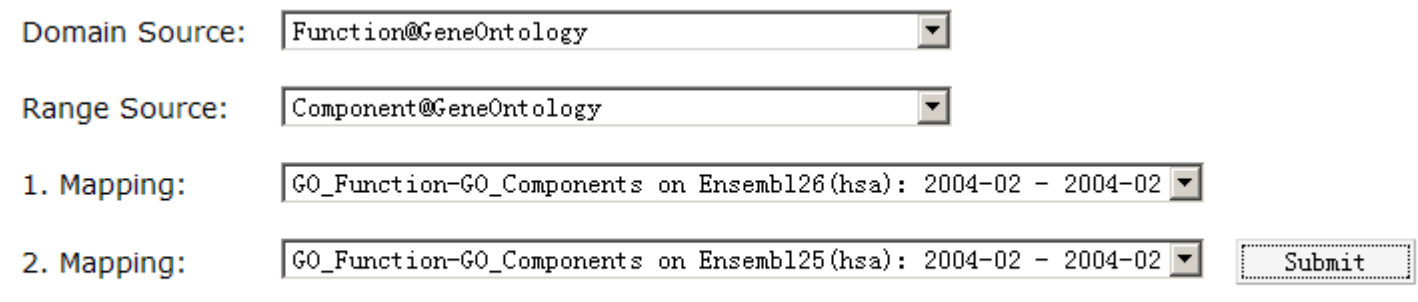

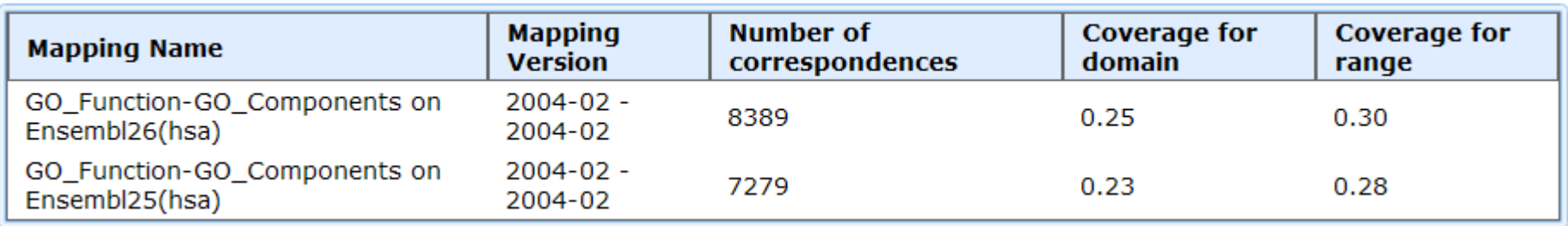

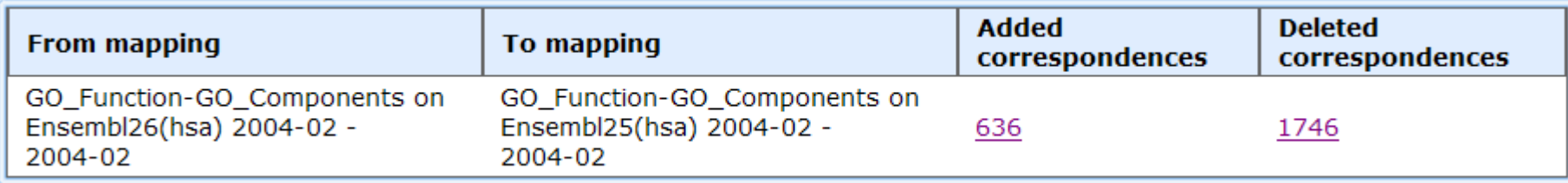

#### **4. Mapping-Generierung**

• Filterung

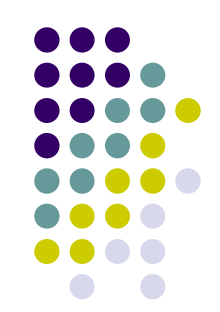

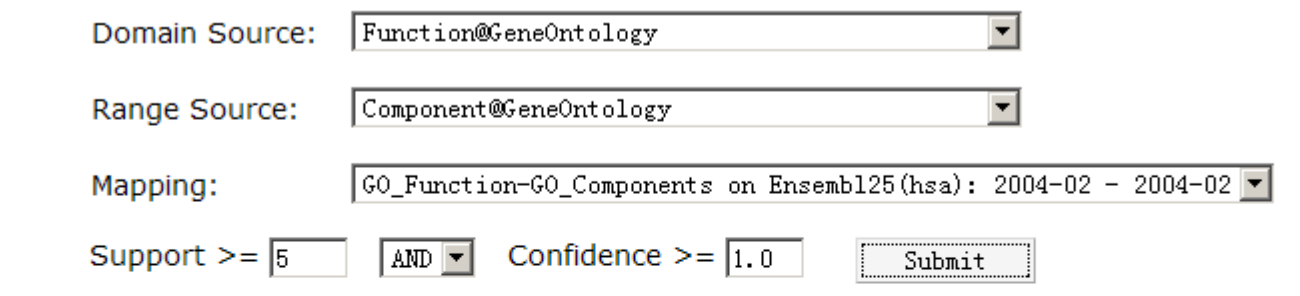

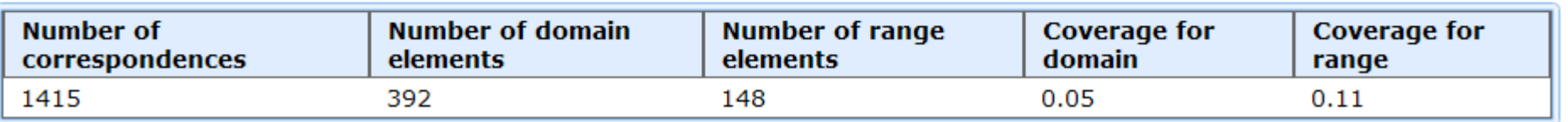

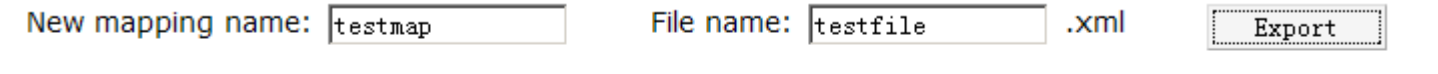

File for download: testfile.xml

Import

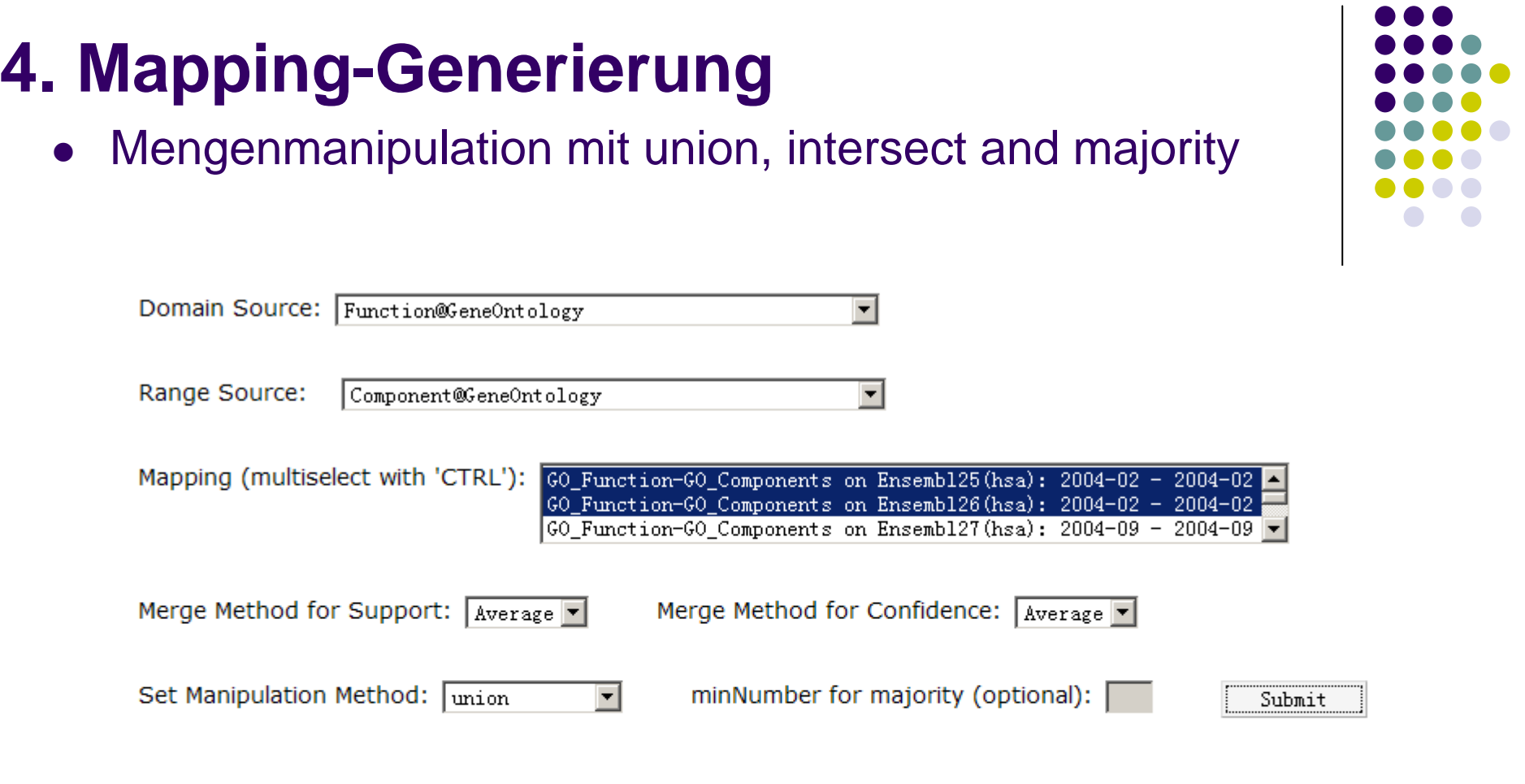

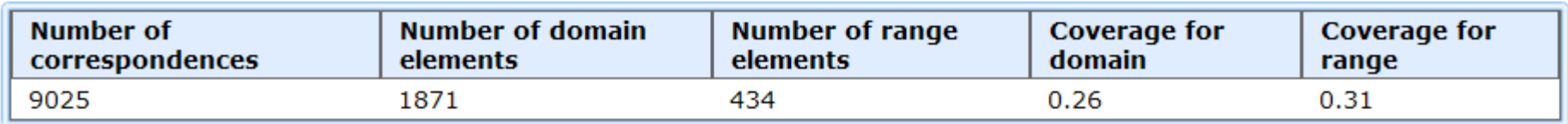

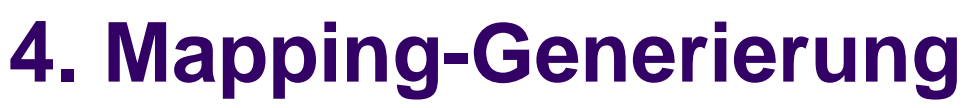

• Differenznermittlung

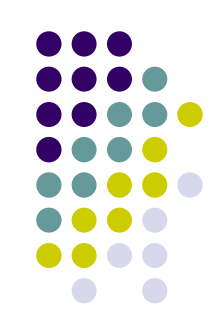

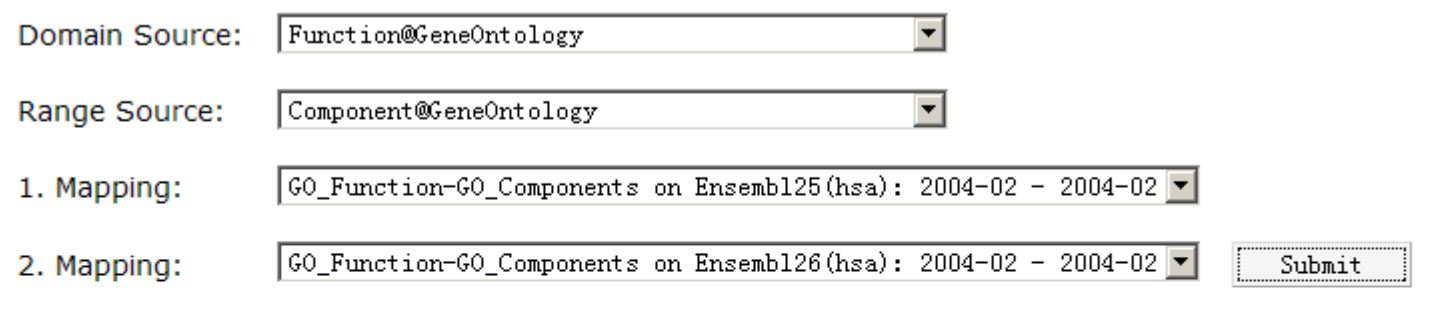

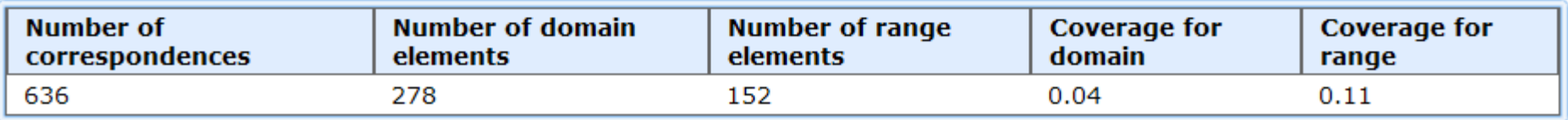

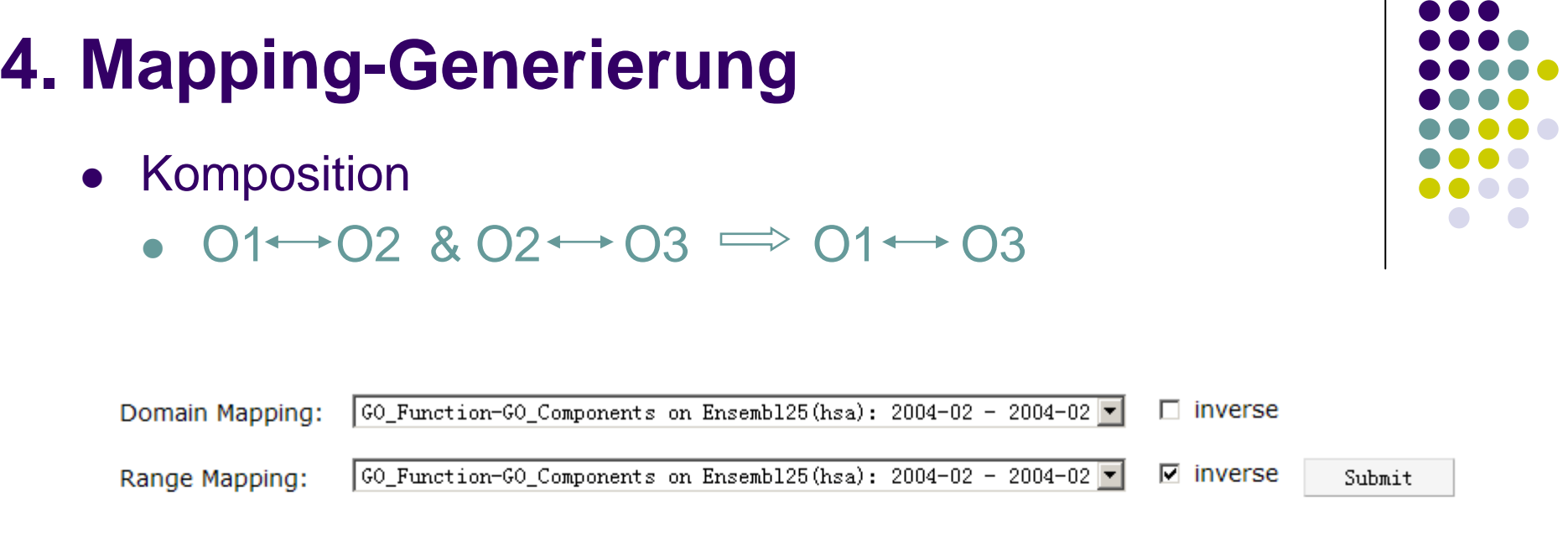

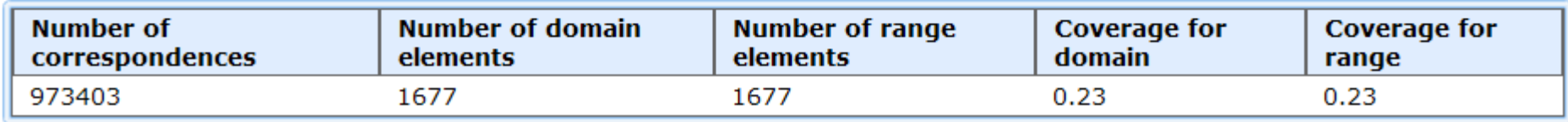

#### **4. Repository-Statistik**

 $\bullet$ Deskriptive Statistik zu integrierten Datenquellen

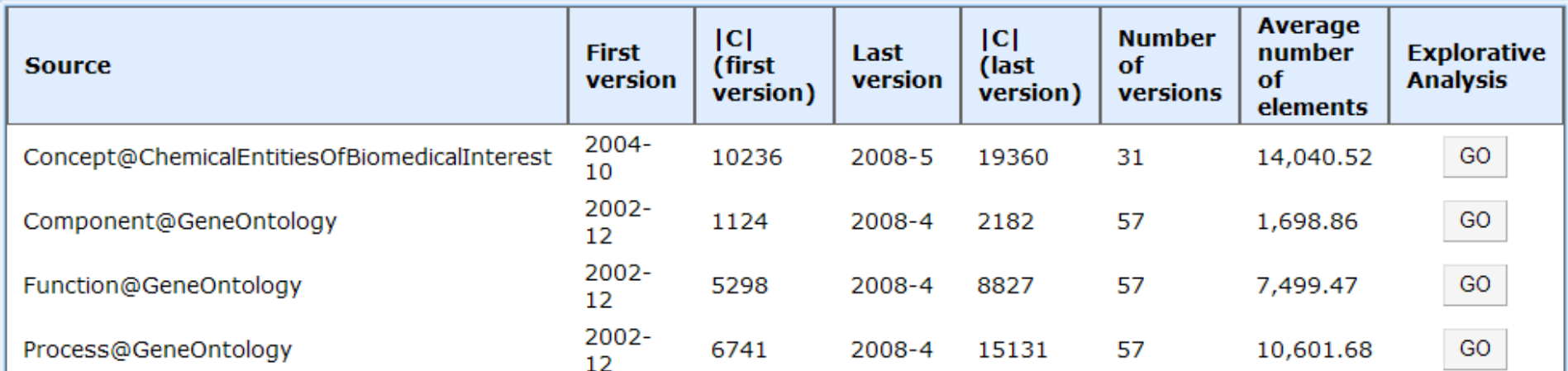

#### $\bullet$ Deskriptive Statistik zu Mappings

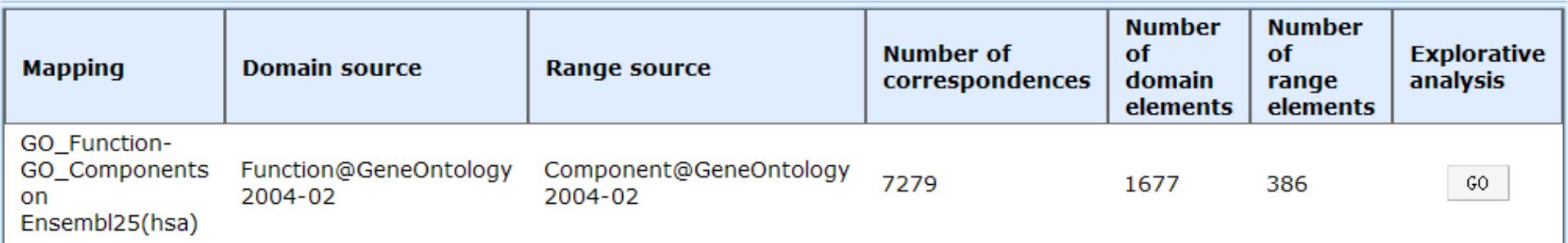

Abteilung Datenbanken aus auch dem Einer Universität Leipzig auch der Einzig auch der Einzig aus der Einzig auch der Einzig aus der Einzig aus der Einzig aus der Einzig aus der Einzig aus der Einzig aus der Einzig aus der

# **5. Zusammenfassung**

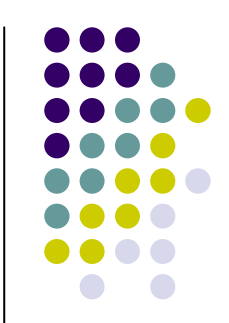

- GOMMA als System zur flexiblen Verwaltung von Ontology Mappings sowie deren Analyse
	- Explorative Analyse bzw. Evolutionsanalyse von Datenquellen und Mappings
	- Filterung bestehender und Ableitung neuer Mappings, z.B. durch Operationen wie compose(M1,M2), diff(M1,M2), union(M1,M2), intersect(M1,M2), …
	- Verschiedene UI Funktionen zur Analyse der Mappingdaten unter Nutzung von Web 2.0 Techniken

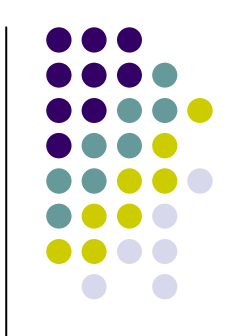

## **Herzlichen Dank**